## 計算機プログラミング I

第12回 2003年1月23日(木)

1

- インターフェース
- スレッド
- • 最後に
	- ◊お知らせ
	- ◊クイズ
	- ◇授業アンケート
	- ◇実験協力のお願い

インターフェース

- • (復習) クラスの継承
	- ◇親クラスにあるメソッドを子クラスは継承 → 子クラスも同じ名前のメソッドを全て持つ
- インターフェース
	- ◊クラスの親子関係とは別に 「同じ名前のメソッドを持っている」ことを宣言する仕組
	- ◊同じ名前のメソッドを持っている → 同じように操作できる

## インターフェースを使ったプログラム

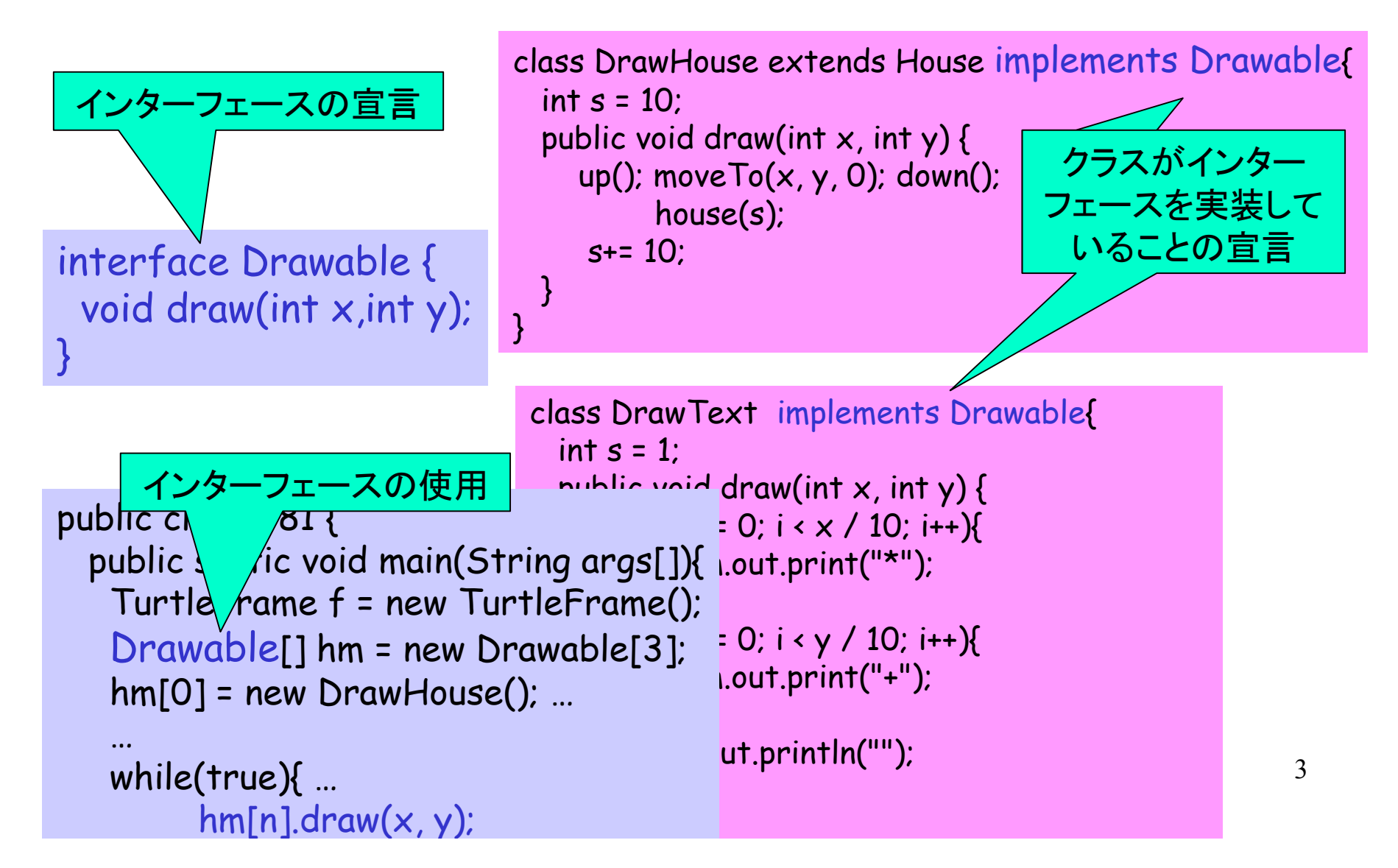

インターフェースの働き

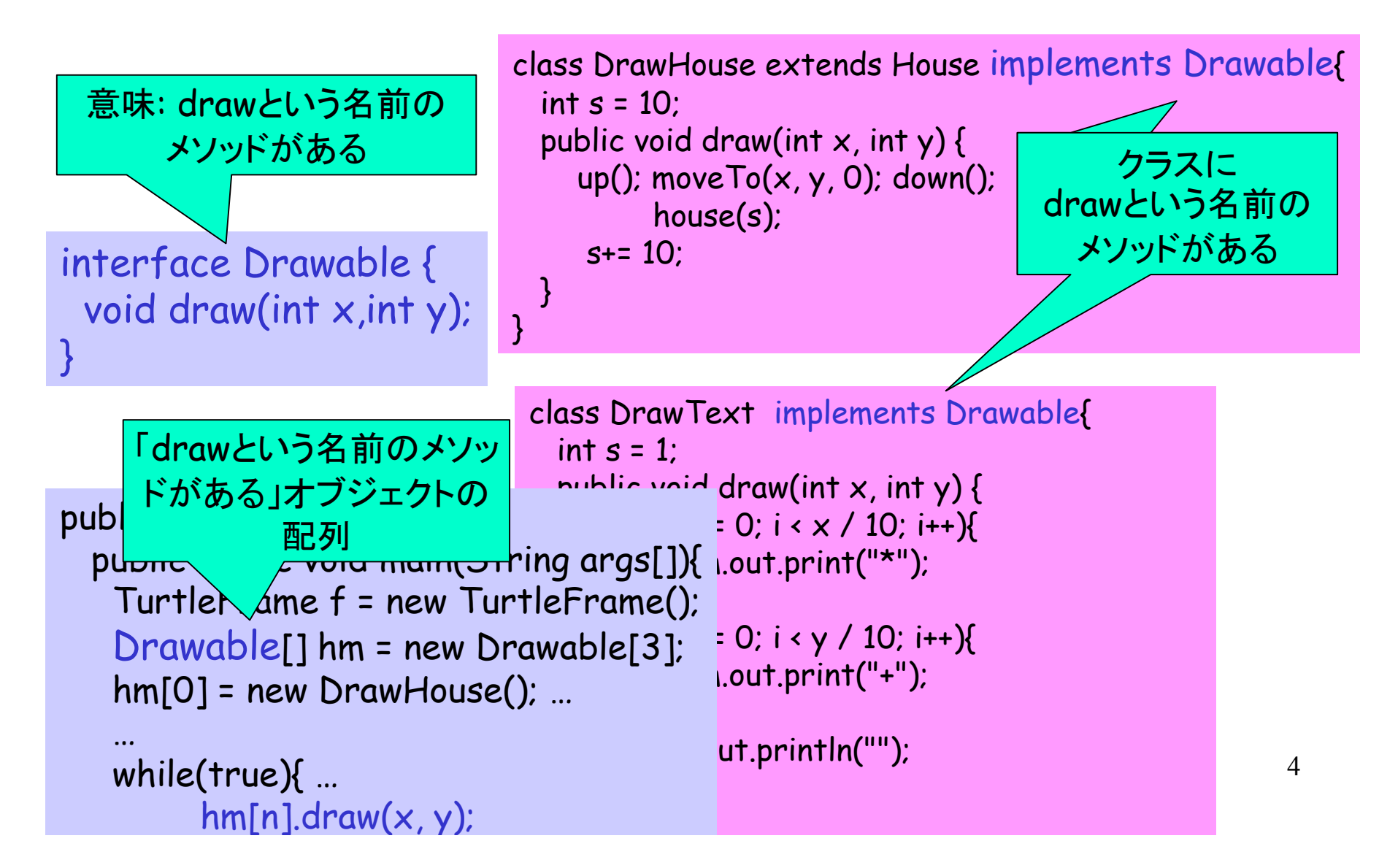

インターフェース

• 宣言: 「特定の名前のメソッドを持っていること」に 名前をつける メソッドの中身は無い!!! void draw(int x,int y); • 実装: インターフェースが決めたメソッドを interface Drawable { }

クラスが持っている

…

class DrawHouse extends House implements Drawable {

• 型としての使用: 値はそのインターフェースを 実装したクラスのオブジェクトである

Drawable[] hm = new Drawable[3];

 $hm[n].draw(x, y);$ 

### インタフェースの目的

- クラスの異なるオブジェクト を同じように扱いたい場合 がある
	- ◊ クラスの親子関係がある → 親クラスのオブジェクトと して扱える
	- ◊親子関係がない → インタフェースを使う

「特定のメソッドを持っている」ことは 時としてクラスの親子関係と独立

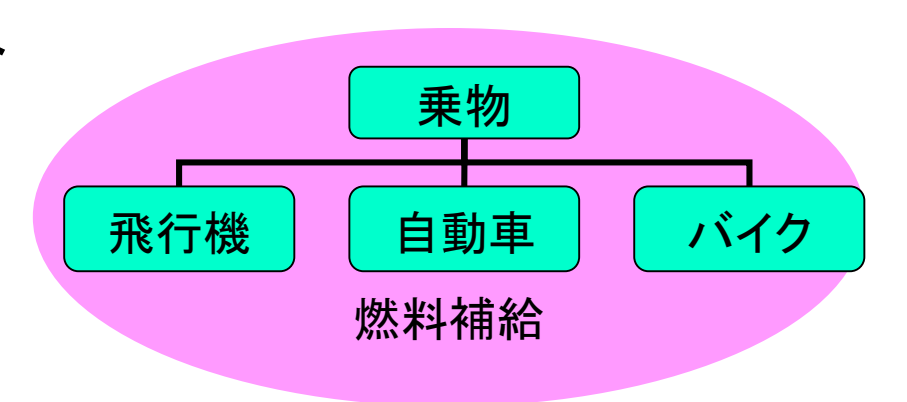

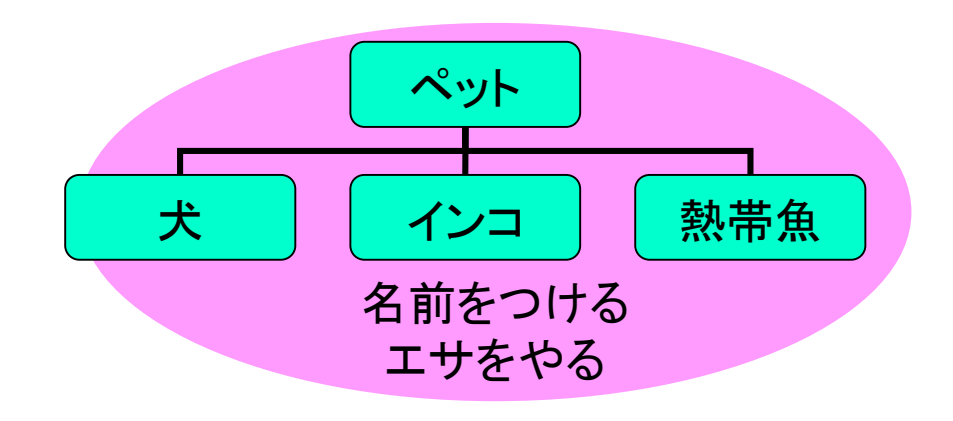

インタフェースの目的

• クラスの異なるオブジェクト を同じように扱いたい場合 がある ◊ クラスの親子関係がある → 親クラスのオブジェクトと して扱える ◊親子関係がない → インタフェースを使う 乗物 飛行機 | 自動車 | バイク 「特定のメソッドを持っている」 ことは時として クラスの親子関係と独立 ペット 犬 | インコ | 熱帯魚 飛んで 移動する

### 練習

• (準備) ◊Drawable.java ― インターフェースの定義 Drawableを実装するクラスの定義 ◊T81.java ― Drawableを使うクラス もしインターフェースがなかったらどうなるか? •練習8.1

### スレッド

- • (復習) "java Sketch" のようにして、プログラムの実行を開 始すると、Sketchクラスのmainメソッドの先頭、次の場所・・・ のように順に処理が始まる。メソッド呼び出しがあれば、そ のメソッドの先頭、次の場所・・・、最後の場所を処理し、メ ソッド呼び出しの次の場所から処理を続ける。
- スレッド <sup>=</sup>この「場所」を順にたどるもの 「処理の流れ」
- これまではスレッドは1つの実行につき1つだけ
- 実は複数作ることができる

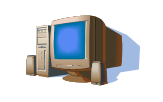

public class ListDemo { public class ListDemo { public static void main(String[] args) { public static void main(String[] args) { f.addButton("追加"); f.addButton("追加"); f.addButton("削除"); f.addButton("削除"); f.addButton("前進"); f.addButton("前進"); f.addButton("回転"); f.addButton("回転"); TurtleList l = null; TurtleList l = null; while (true) { while (true) { String command = f.getPressedButton(); String command = f.getPressedButton(); if (command.equals("追加")) { if (command.equals("追加")) { int x = f.getClickedX("クリックして下さい"); int x = f.getClickedX("クリックして下さい");  $int y = f.getClickedY();$  $T$ urtle m = new  $T$ urtle $(x,y,0)$ ; f.add(m); f.add(m); m.fd(0); m.fd(0);  $l = new TurtleList(m,l);$  } else if (command.equals("前進")) { } else if (command.equals("前進")) { l.forwardAll(10); l.forwardAll(10); } else if (command.equals("回転")) { } else if (command.equals("回転")) { Turtle.speedAll(Turtle.speedFast); Turtle.speedAll(Turtle.speedFast); l.turnAll(); l.turnAll(); Turtle.speedAll(Turtle.speedSlow); Turtle.speedAll(Turtle.speedSlow); } else if (command.equals("削除")){ } else if (command.equals("削除")){ プログラムの実行 ListDemo

 Turtle m = l.firstTurtle; Turtle m = l.firstTurtle; m.kameColor = java.awt.Color.red; m.kameColor = java.awt.Color.red;  $m.fd(0);$ l = l.nextTurtles; l = l.nextTurtles;

 $\rightarrow$  } } }

 $\rightarrow$   $\rightarrow$ 

}

public class TurtleList { public class TurtleList { public Turtle firstTurtle; public Turtle firstTurtle; public TurtleList nextTurtles; public TurtleList(Turtle f, TurtleList n) { public TurtleList(Turtle f, TurtleList n) { firstTurtle = f; firstTurtle = f; nextTurtles = n; nextTurtles = n;

 } public void forwardAll(int s) { public void forwardAll(int s) { firstTurtle.fd(s); firstTurtle.fd(s); if (nextTurtles != null) { if (nextTurtles != null) { nextTurtles.forwardAll(s); nextTurtles.forwardAll(s); }  $\qquad \qquad \}$ 

スレッドが 1つの

 $\rightarrow$ 

}

 } }

 } }

 } public void turnAll() { public void turnAll() { firstTurtle.lt((int)(Math.random()\*360)); firstTurtle.lt((int)(Math.random()\*360)); if (nextTurtles != null) { if (nextTurtles != null) { nextTurtles.turnAll(); nextTurtles.turnAll();  $\rightarrow$  $\qquad \qquad \}$ TurtleList

public class Turtle{ public class Turtle{ boolean withKame = true; boolean withKame = true; public static boolean withKameAll = true; public Color kameColor = Color.green; public Color kameColor = Color.green; TurtlePanel f; // set by TurtlePanel TurtlePanel f; // set by TurtlePanel double angle; // turtle current angle double angle; // turtle current angle double x, y; // turtle current position double dx, dy; // dx = sin(angle), dy = -cos(angle) double dx, dy; // dx = sin(angle), dy = -cos(angle) boolean penDown; // pen status (up or down) boolean penDown; // pen status (up or down) Color c = Color.black; // pen color Color c = Color.black; // pen color  $int$  kameType = 0;  $int$  rx, ry; boolean rubber = false; boolean rubber = false; int moveWait = 20; int moveWait = 20; int rotateWait = 20; int rotateWait = 20; public Turtle(int  $x$ ,int  $y$ , int ia)  $\tan \theta$  this.x = ((double)x + 0.5); this.y = ((double)y + 0.5); setangle((double)ia \*Math.PI/180.0); setangle((double)ia \*Math.PI/180.0); penDown = true; penDown = true; } public double kameScale = 0.4; public double kameScale = 0.4;<br>public int kame[][] = kameFig; public int kameR[][] = kameRFig; public int kameR[][] = kameRFig; public int kameL[][] = kameLFig; public int kameL[][] = kameLFig; void kameDraw(Graphics g, int data[][]) { void kameDraw(Graphics g, int data[][]) { int ix = (int)x, iy = (int)y; g.setColor(kameColor); for (int i = 0; i < data.length; i++) { for (int i = 0; i < data.length; i++) { int px = 0, py = 0; for (int j = 0; j < data[i].length; j += 2) { for (int j = 0; j < data[i].length; j += 2) { int kx = data[i][j], ky = data[i][j+1]; int nx = (int)((kx\*(-dy) + ky\*(-dx)) \* kameScale); int ny = (int)((kx\*dx+ ky\*(-dy)) \* kameScale); int ny = (int)((kx\*dx+ ky\*(-dy)) \* kameScale); if (j > 0) g.drawLine(ix + px, iy + py, ix + nx, iy + ny); if (j > 0) g.drawLine(ix + px, iy + py, ix + nx, iy + ny);  $px = nx;$  $py = ny;$  $\cdot$ ,  $\cdot$  } g.setColor(c); g.setColor(c); g.fillOval(ix - 1, iy - 1, 2,2); g.fillOval(ix - 1, iy - 1, 2,2); } void show(Graphics g) void show(Graphics g)  $\mathfrak{c}$  if (rubber) { if (rubber) { g.setColor(c); g.setColor(c); g.drawLine(rx, ry, (int)x, (int)y); g.drawLine(rx, ry, (int)x, (int)y); } if (withKame && withKameAll) { if (withKame && withKameAll) { switch ((kameType/2) % 4) { switch ((kameType/2) % 4) {  $case 0: case 2:$  kameDraw(g, kame); kameDraw(g, kame); break; break; public static boolean withKameAll = true; double  $x, y$ ; // turtle current position { this.y =  $((double)y + 0.5)$ ; } g.setColor(kameColor); int  $px = 0$ ,  $py = 0$ ; } } } { } Turtle

case 1: case 1:

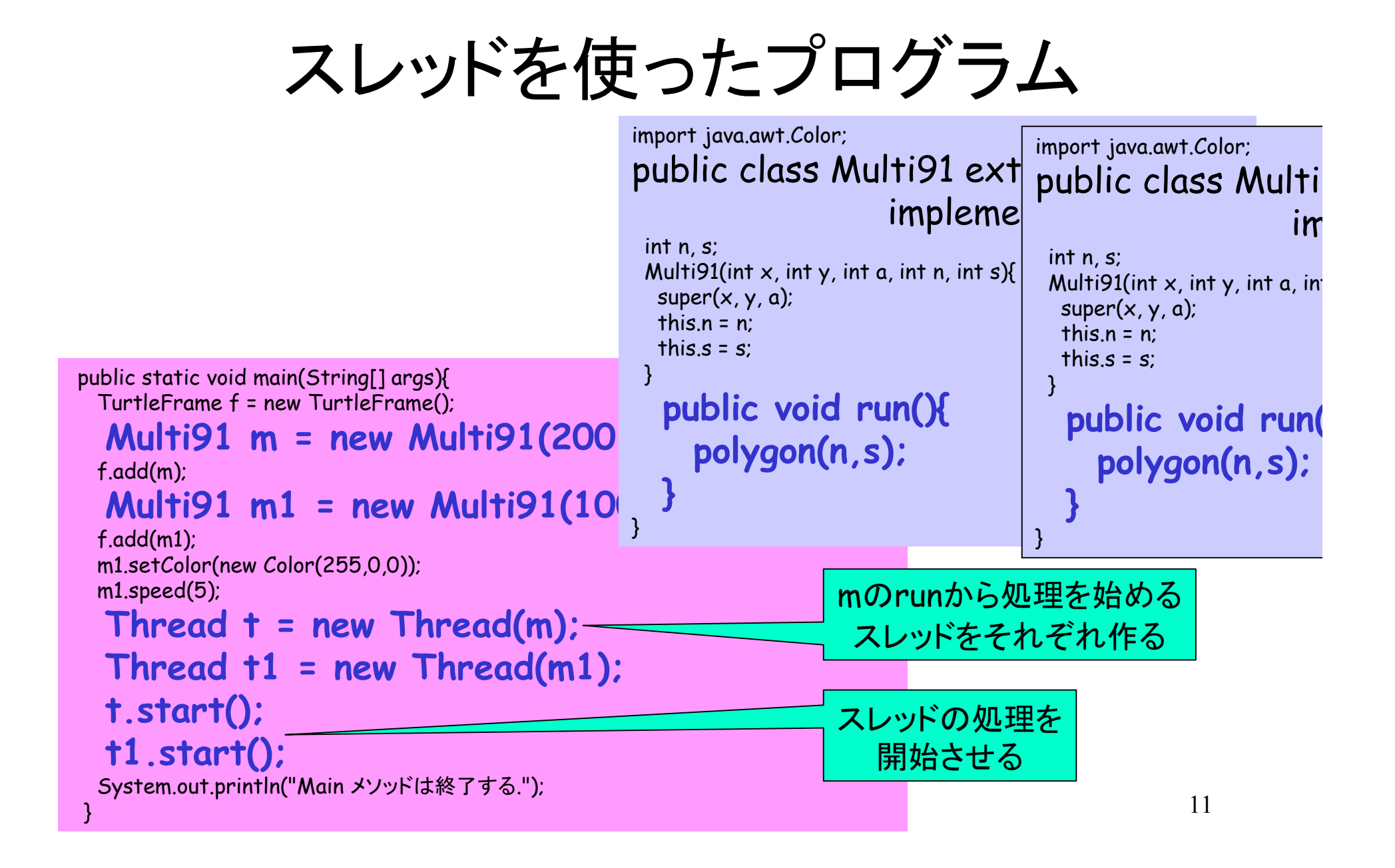

```
12スレッドを使ったプログラム
public static void main(String[] args){
  TurtleFrame f = new TurtleFrame();
  Multi91 m = new Multi91(200)
  f.add(m); 
  Multi91 m1 = new Multi91(10, 3) f.add(m1);
  m1.setColor(new Color(255,0,0));
  m1.speed(5);
  Thread t = new Thread(m);
  Thread t1 = new Thread(m1);
  t.start();
  t1.start();
  System.out.println("Main メソッドは終了する."); 
 }
                                         import java.awt.Color;
                                         public class Multi91 ext
                                                            impleme
                                           int n, s;
                                          Multi91(int x, int y, int a, int n, int s){
                                           super(x, y, a);this.n = n:
                                           this.s = s;
                                          }
                                            public void run(){
                                               polygon(n,s);
                                         }
                                                                       import java.awt.Color;
                                                                       public class Multi
                                                                                          im
                                                                         int n, s;
                                                                        Multi91(int \times, int \times, int a, int
                                                                         super(x, y, a);this.n = n:
                                                                         this.s = s;
                                                                         }
                                                                         public void run
(
                                                                             polygon(n,s);
                                                                         }
                                                                       }
                     最初のスレッドは
                      mainから始まる
```
## スレッドを使ったプログラム

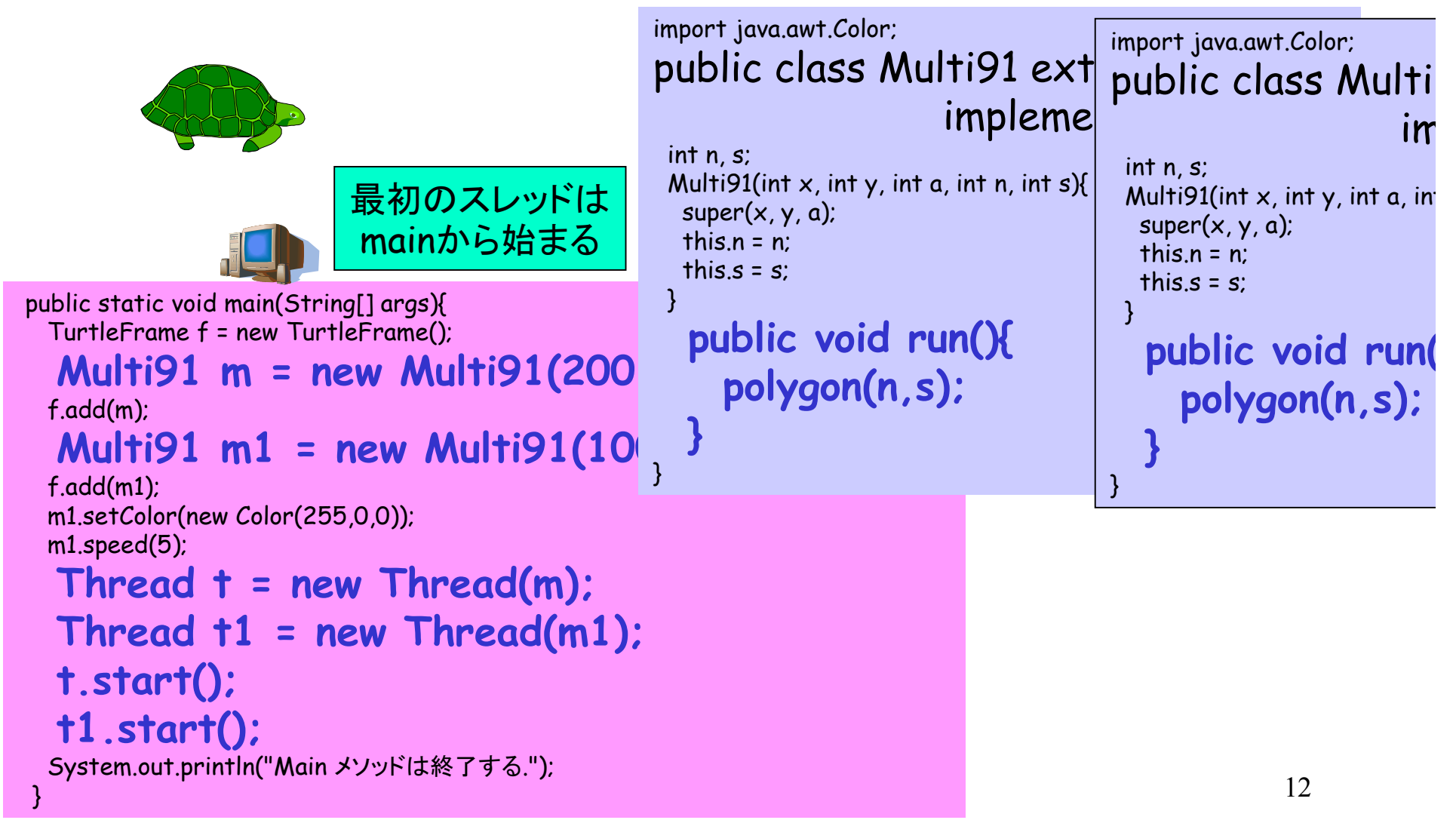

# スレッドを使ったプログラム

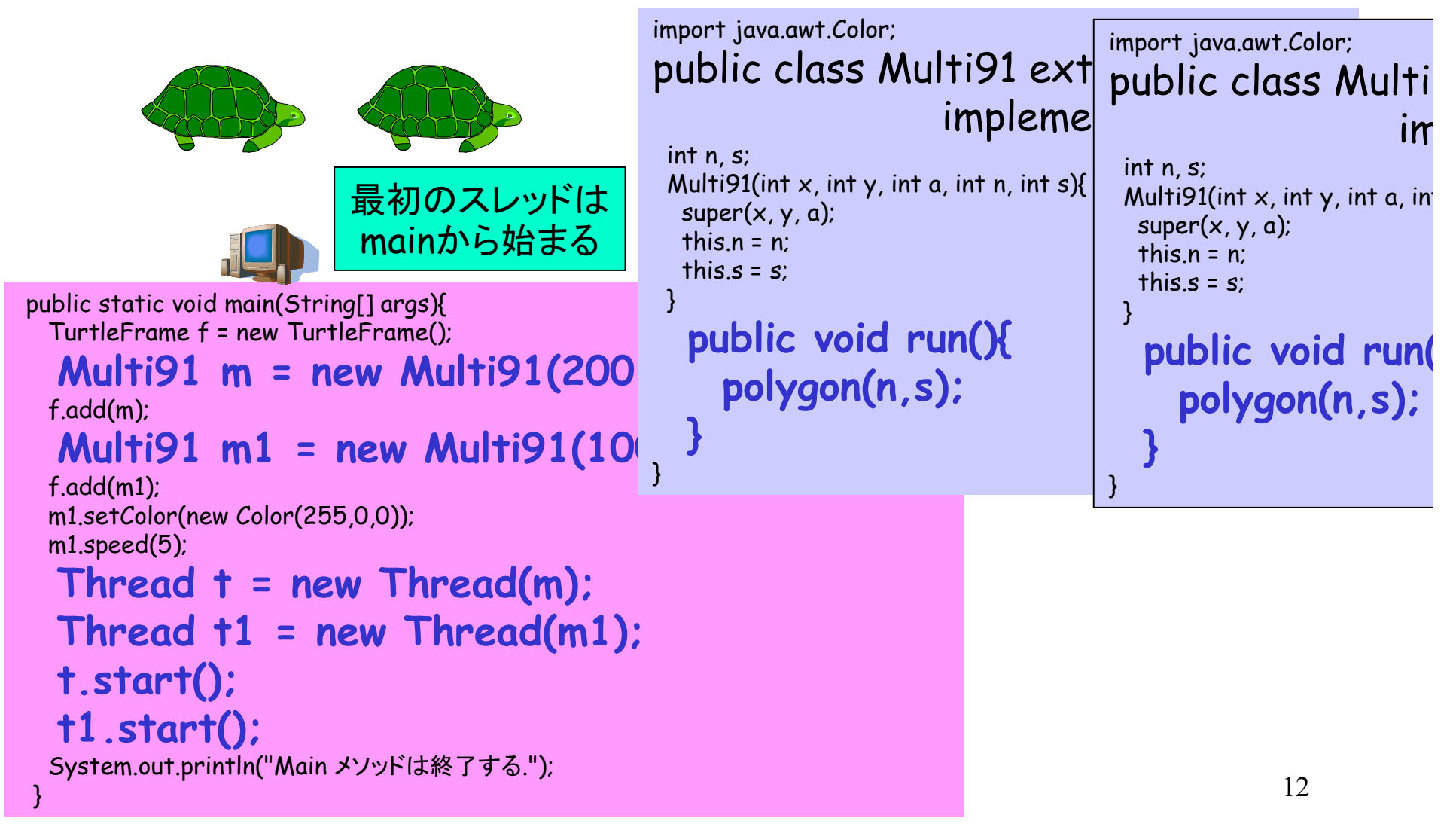

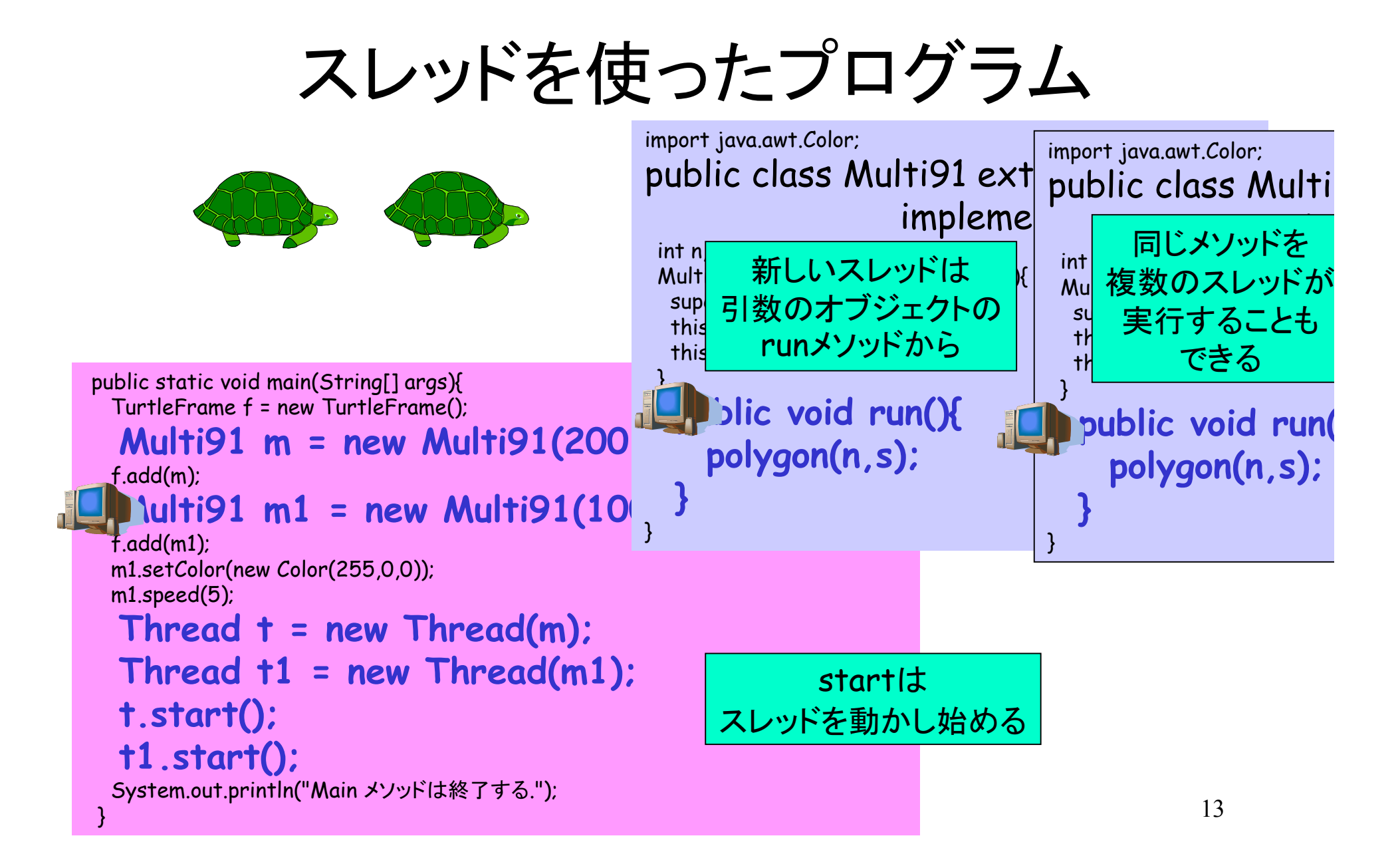

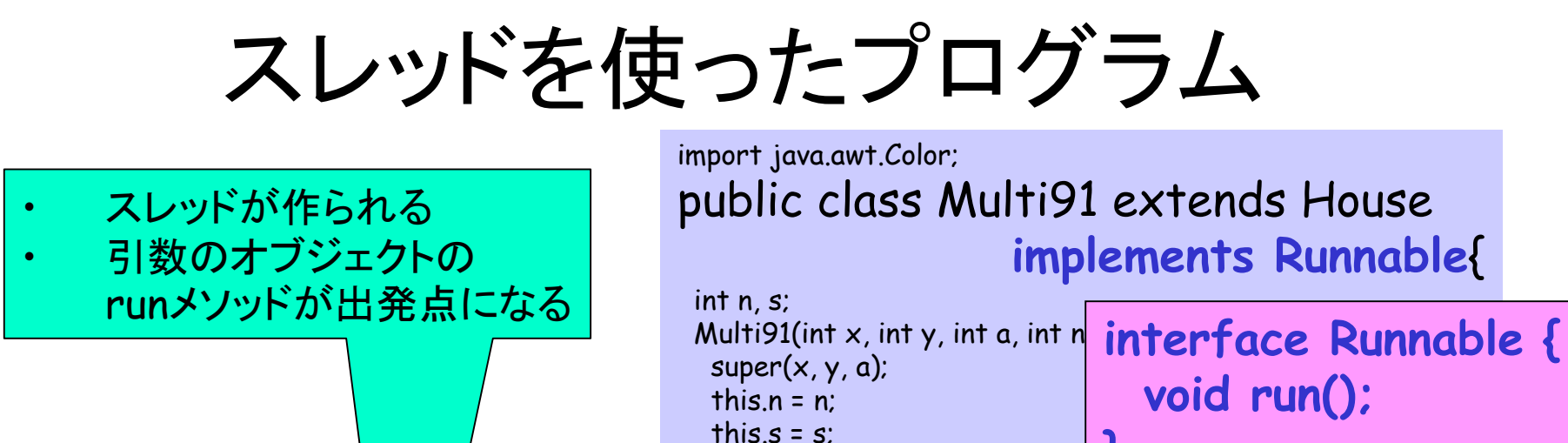

 **public void run(){**

 **polygon(n,s);**

}

 **}**

}

```
public static void main(String[]
 TurtleFrame f = new TurtleFr
  Multi91 m = new | 11i91(200)
  f.add(m); 
  Multi91 m1 = new
  f.add(m1);
```
 m1.setColor(new Color(255,0,0)); m1.speed(5);

```
Thread t = new Thread(m);
```
**Thread t1 = new Thread(m1);**

#### **t.start(); t1.start();**

}

System.out.println("Main メソッドは終了する.");

runメソッドがあるクラスの オブジェクトであれば何でもよい <sup>→</sup> Runnableインターフェースを 実装したクラスの オブジェクトであればよい

**} }**

練習

- •Multi91.java を動かしてみる
- •タートルをもう1匹増やす
- •練習問題9.1

◇タートルの配列を作る(cf. T51.java) ◊スレッドの配列を作る―スレッドのi番目は タートルのi番目を担当 ◇スレッドのi番目をstart() — run メソッドが i 番目を動かす

### マルチスレッドによるプログラム

- •マルチスレッド <sup>=</sup>複数のスレッド
- • 利点
	- ◇別々の処理を別々にプログラムして 同時に実行できる
	- $\Diamond$  例:
		- データを送っている間、アニメーションを表示
		- 銀行ATMで複数の端末の操作を同時に処理
- •難点

◇複数のスレッドの同期

◊動きを合わせる・同じデータを操作する等々

### マルチスレッドの問題の例

### 1つの口座に 2つのスレッドが同時に預金した場合:

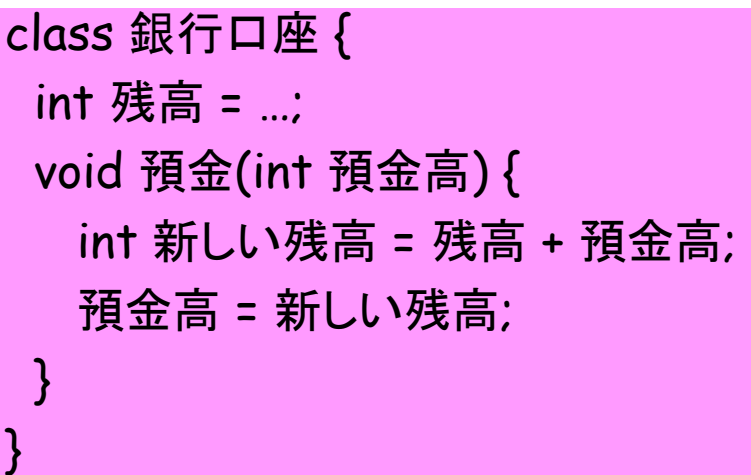

スレッド1 預金(1000) 新しい残高=残高+預金高 預金高=新しい残高

スレッド2 預金(2000) 新しい残高=残高+預金高 預金高=新しい残高

### マルチスレッドの処理

- 他のスレッドの実行が 終了するのを待つ t.join()
- 他のスレッドを一時停止、 再開、強制終了
- 自分が動いている間は 他のスレッドを 実行させない
- お知らせを待つ ・ お知らせをする

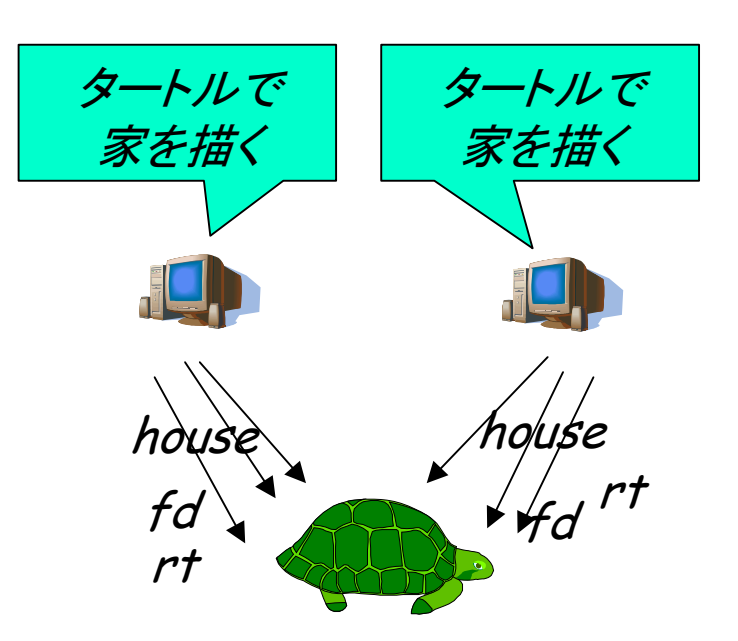

練習

- 練習9.3
	- ◊ Thread91.javaをそのまま実行
	- ◊ 手順に従う
	- ※ "synchorized修飾子をつける "public synchronized void polygon(int s, int n) { 意味: あるスレッドがこのオブジェクトのpolygonメソッドを実行して<br>いる間は、他のスレッドは同じオブジェクトのpolygon(または別の synchorized)メソッドを実行できない
- 練習9.4 「 練習9.4 「2つのスレッドがsyncro()を呼び出すまで待ち、揃っ<br>たら実行を再開する」
	- ※ try { 文; } catch (InterruptedException e) { } \*\*
	- 「文」の中で「例外」が起きた場合、その例外を無視して\*\*以下から 実行を続ける。
	- 「例外」 ― 突発的な事態が起きたときに、処理を中断する仕組

## お知らせ

- • 課題レポートの提出状況 ◊webページで公開・電子メールで問合せ • ACM国際大学対抗プログラミングコンテスト **◊(ala 数学オリンピック)** 
	- ◇対象:学部学生3名のチーム
	- ◊日程(2002年度):
		- 10月頃国内予選  $@$  web
		- ・11月頃アジア地区予選  $@$  金沢など
		- 3月頃世界大会 @ ハリウッド

◊http://www.kitnet.jp/icpc/j/

- クイズ
- •実験協力のお願い
- •授業アンケート